### **Software Reliability**

#### **Lecture 2**

#### **Static Program Verification**

**Alastair Donaldson www.doc.ic.ac.uk/~afd** **Pre-condition:** fact that must hold on method entry – a pre-condition is **required** by the method

**Post-condition:** fact that must hold on method return – a correctly implemented method **ensures** its post-condition

Pre- and post-condition for method: collectively called **specification** or **contract** for the method

**Correctness with respect to pre- and post-conditions and assertions:**

A method (function/procedure) with pre-condition **P** and post-condition **Q** is **correct** if every execution starting in a state which satisfies **P**

- does not violate any assertions, and
- either:
	- does not terminate, or
	- terminates in a state which satisfies **Q**

This is really **partial correctness**: total correctness demands termination

We shall use **correct** to mean **partially correct**

#### **Reminder of a couple of logic essentials**

#### **P => Q**

- **P** implies **Q**
- If **P** holds then **Q** holds
- Many tools use notation **P ==> Q**

False implies everything!

- **false => Q** is always true
- $false = (4 == 5)$  holds

True implied by everything

- **P => true** is always true

Suppose program has integer variables **x** and **y**

Formula **(x > y)** can be thought of as denoting the set of all program states where **x** is bigger than **y**

More generally, formula **R** denotes set of all program states where **R** holds

Method pre-condition **P**: set of all program states from which the method can be safely executed

Method post-condition **Q**: set of states that includes all possible end states for the method

#### **Logical formulae can denote sets**

#### Which formula denotes **all** program states? **true**

# Which formula denotes the empty set?

## **false**

What does => correspond to in set theory?

Given a set of procedures, each with a specification (preand post-condition), show that every procedure is correct

Correct means:

If pre-condition holds then

- **no assertions fail**
- **post-condition holds** on procedure return

In Hoare's notation we write:

# {**P**} **C** {**Q**}

for a procedure with pre-condition **P**, post-condition **Q** and body **C**

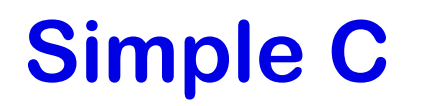

We'll present static verification using a simple C-like language:

- Only type is (signed) int
- Only simple control flow (if, while)
- Only pure, immediate operators (no  $++$ ,  $+=$ , no shortcircuit evaluation)
- etc.

Allows us to focus on verification techniques without getting bogged down in language details

Full-blown verifiers must (and to some extent do!) deal with complexities such as pointers and function pointers

#### **Static program verification: top-level approach**

Turn program **P** into a *logical formula* **φ** such that:

- If **φ** is unsatisfiable, P is correct
- If **φ** is satisfiable, P may be incorrect

For loop-free programs, we will proceed as follows:

- 1) Turn **P** into predicated static single assignment (SSA) form **P'**
- 2) Build a formula **φ** encoding buggy paths through **P'**
- 3) Use an **SMT solver** to analyse **φ**, to prove whether a buggy path exists

In SSA form, every variable is assigned to once:

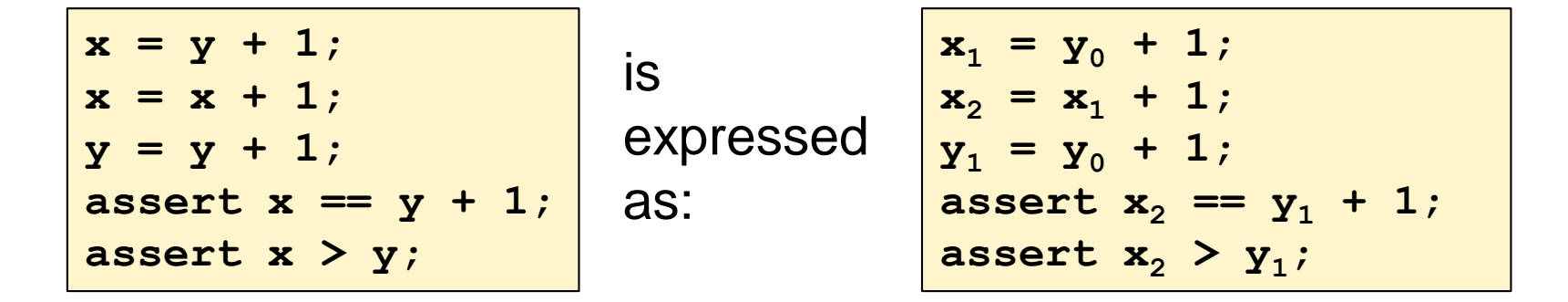

For code without conditionals and loops, this SSA renaming process is straightforward:

- increment the SSA id of a variable each time it is defined (assigned to)
- select the latest SSA id of a variable each time it is used

SSA renaming clearly preserves program correctness

#### **Checking correctness of an SSA program**

Correctness conditions for SSA form program can be encoded as a set of constraints:

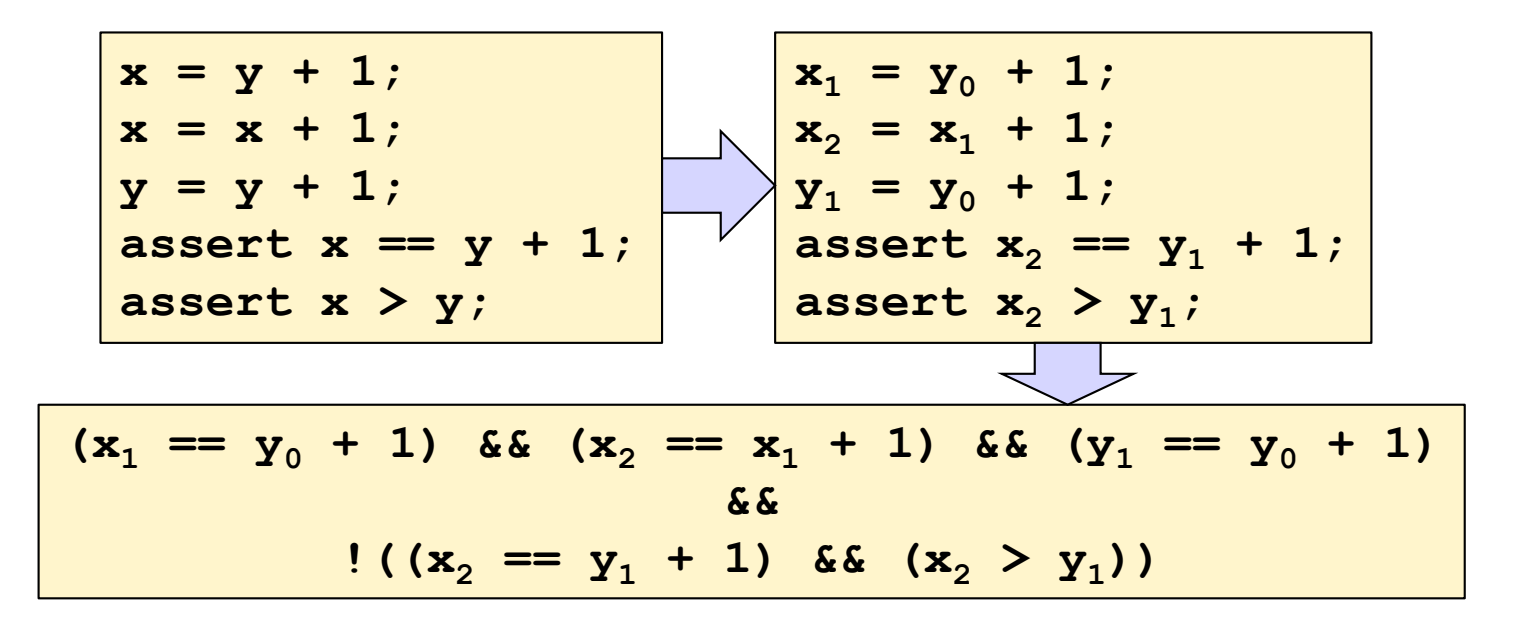

#### **Checking correctness of an SSA program**

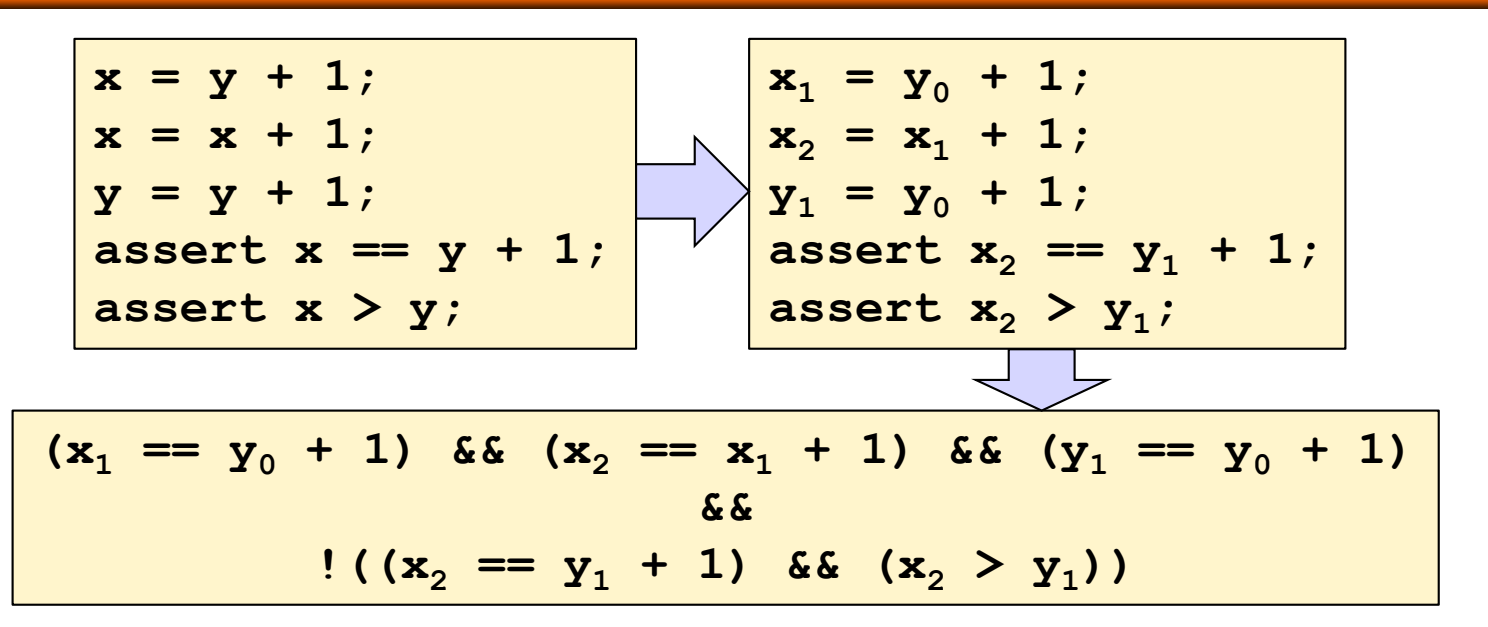

Constraints satisfiable  $\leq$  > there exist values for  $\mathbf{x}_1$ ,  $\mathbf{x}_2$ ,  $\mathbf{y}_0$ ,  $\mathbf{y}_1$ that:

- satisfy the relationships between variables enforced by assignments
- cause at least one assertion to **fail**

**P correct** <=> constraints are **unsat**

Automated verification tools rely on a:

theorem prover / constraint solver / SMT solver

to solve formulas names used pretty much interchangeably

Formula to be checked is called a **verification condition** (**VC**) or **proof obligation**

**VC** (or **proof obligation**) is **discharged** by a solver

### **Satisfiability Modulo Theories (SMT) in a slide**

An SMT solver can decide whether a formula is satisfiable, where the formula is expressed using one or more **theories** Common theories

- Integers (a.k.a. mathematical integers)
- Bit vectors (a.k.a. machine integers)
- Reals (and recent floating point support)
- **Arrays**

Common logic + theory combinations

- QF\_BV: quantifier-free formulae over bit-vectors
- QF\_LIA: quantifier-free linear integer arithmetic formulae (boolean combinations of inequalities between linear polynomials over integer variables)

Successful solvers include Z3, CVC4, MathSAT, Boolector Annual competition, **SMT-COMP**, drives progress!

Standard input language: SMT-LIB 2

#### **Coding our formula in SMT-LIB 2**

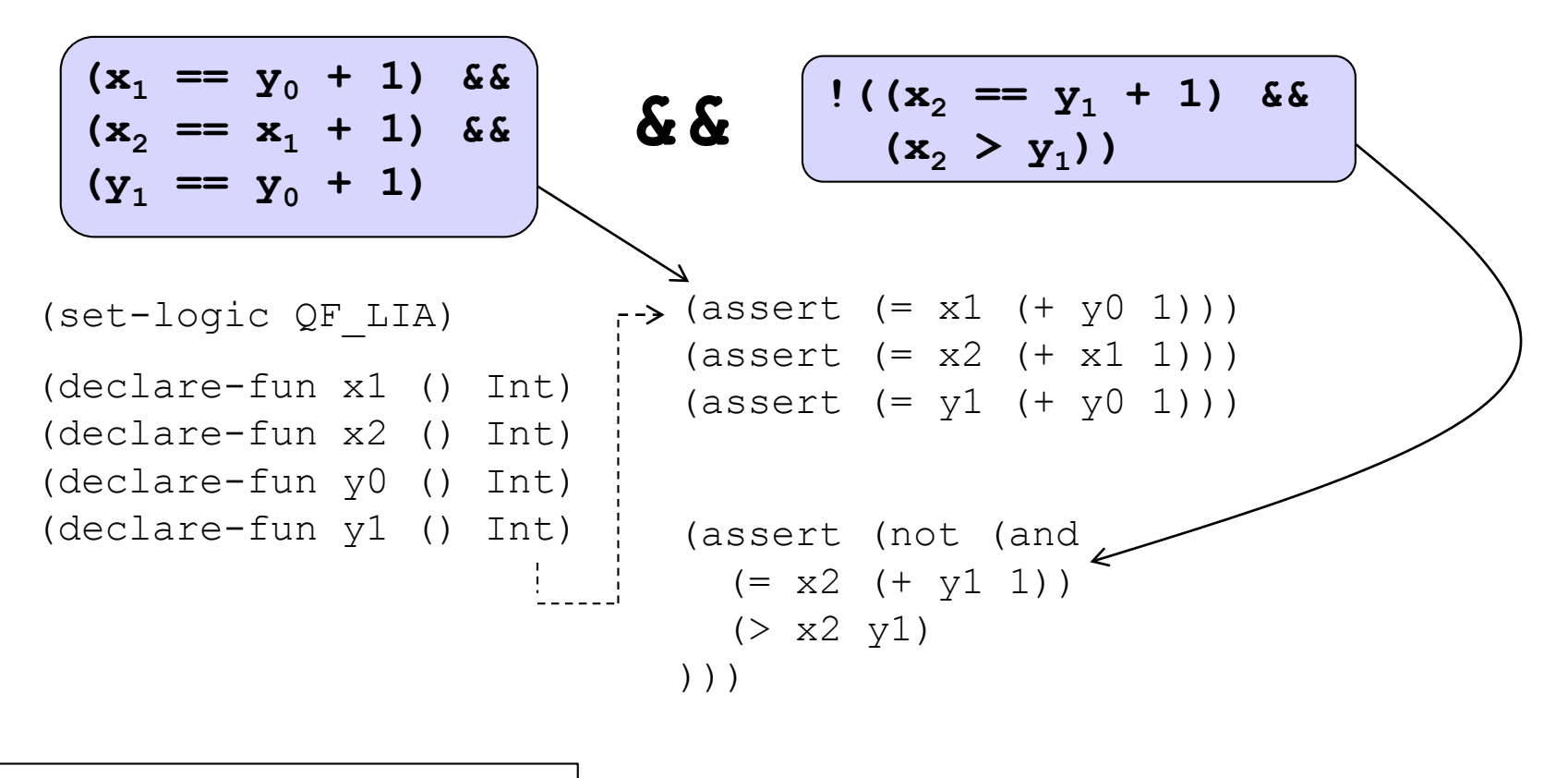

Note different meaning of  $|$  (check-sat) assert: we are asserting facts to the solver  $\vert$  Result: **unsat** 

#### **Points from the example**

#### Called **S-expressions** (from Lisp)

(check-sat)

(set-logic QF\_LIA) ---- Specify which logic to use (quantifierfree linear integer arithmetic)

```
(declare-fun x1 () Int)
```
 $(\text{assert} (= x1 (+ y0 1)))$ ------------- Tell the solver a fact

> Expressions are written in prefix form (operator then operands)

Declare a symbolic constant of type

Int: a nullary (0-argument) function

Tell the solver to check satisfiability

#### **Using bitvectors instead of mathematical integers**

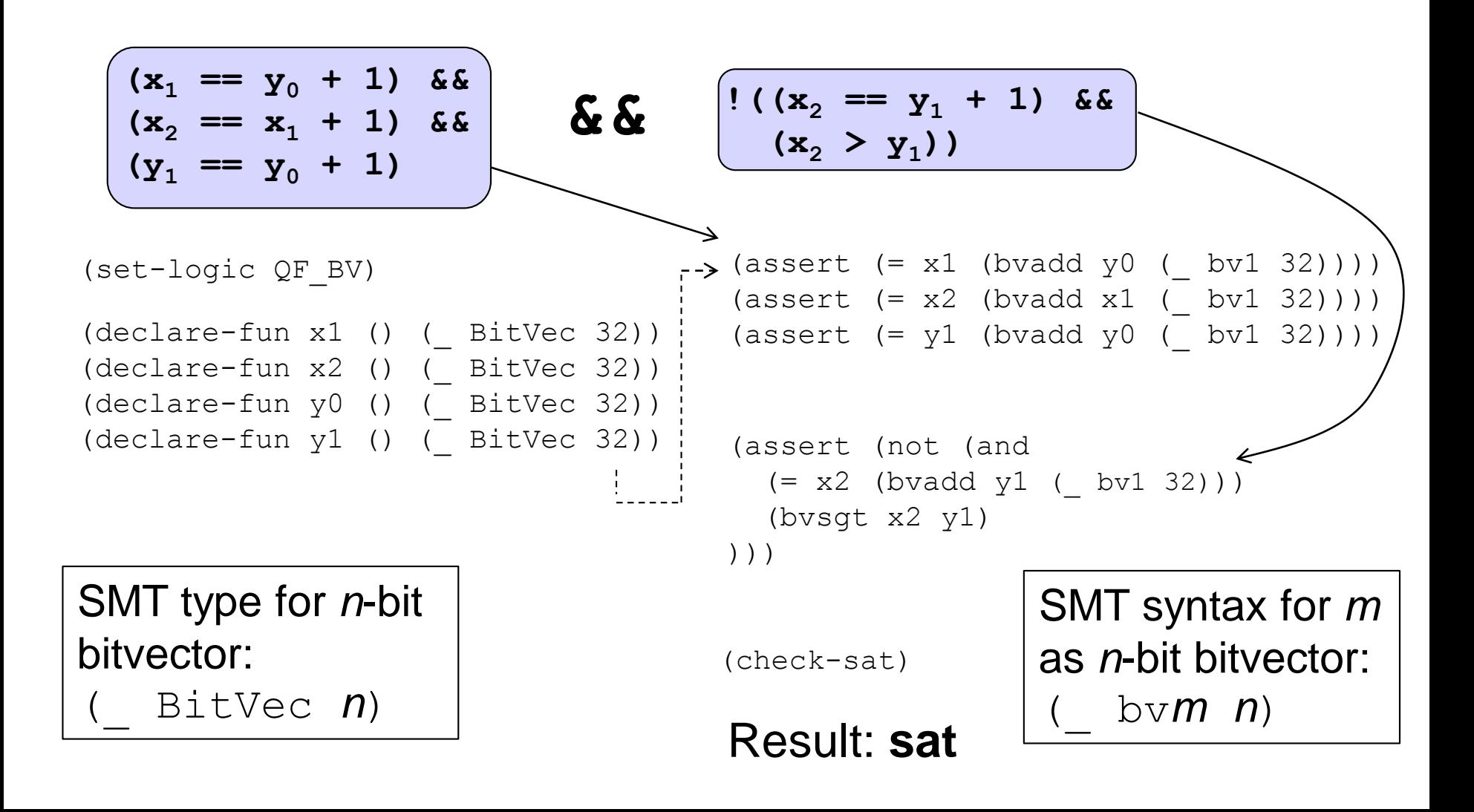

If solver says **sat**, we can ask the solver for values for individual variables. E.g., if we ask:

```
(get-value (y0))
```
the solver says:

```
((y0 #x7ffffffe))
```
Think why the program is incorrect for this value of  $y_0$ 

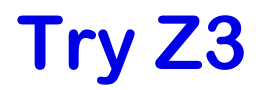

Z3 is packaged with the given files for Part 1 of the coursework

To experiment with SMT-LIB 2, do:

**z3 -smt2 -file query.txt**

#### **Our story so far, for programs without conditionals**

Turn program into **SSA form**. Program then consists of a mixture of:

- Assignments:  $v_1 = d_1, v_2 = d_2, ..., v_m = d_m$
- Assertions: assert *e<sup>1</sup>* , assert *e<sup>2</sup>* , …, assert *e<sup>n</sup>*

Program is correct if and only if this formula is **unsatisfiable**:

$$
(v_1 == d_1 \& v_2 == d_2 \& \dots \& v_m == d_m)
$$
\n
$$
(\mathbf{e}_1 \& \mathbf{e}_2 \& \dots \& \mathbf{e}_m)
$$
\n
$$
!(e_1 \& \mathbf{e}_2 \& \dots \& \mathbf{e}_m)
$$

We can use an **SMT solver** to check this

**Next:** handling conditionals

## **SSA form for conditionals: example 1**

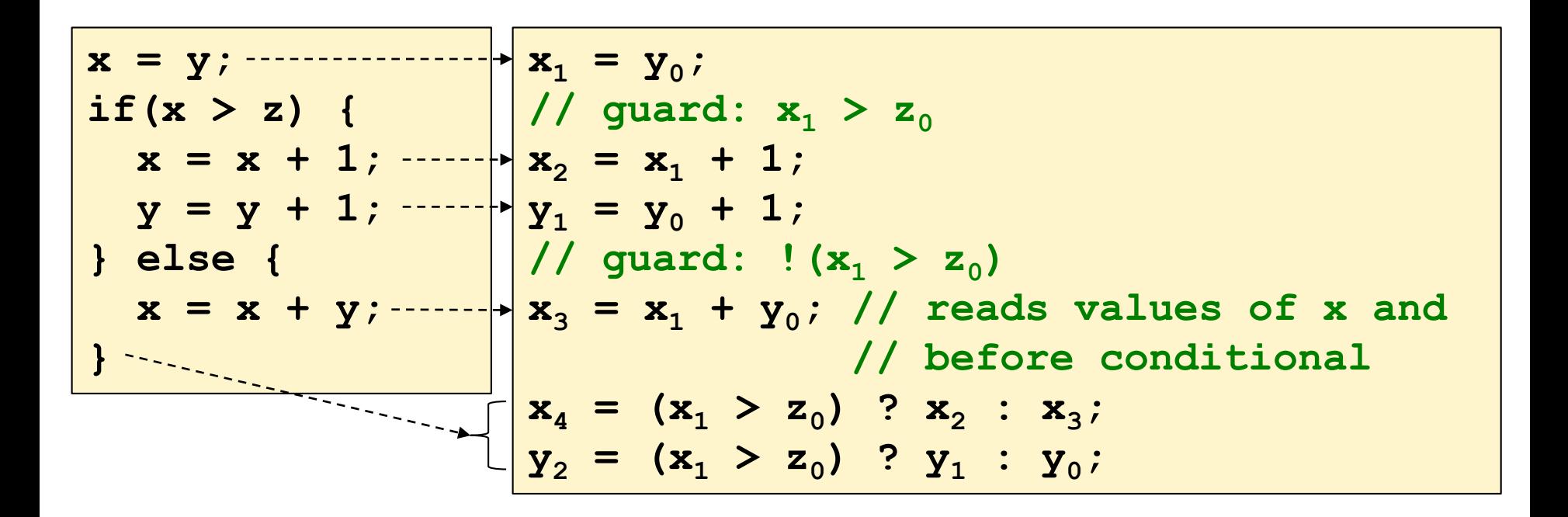

Method:

- turn **then** and **else** branches into SSA *separately*
- use different IDs for new variables
- **resolve branches** after conditional: updated variables take values depending on the conditional guard

#### **SSA form for conditionals: example 2**

**Nested conditionals**: need to resolve branches multiple times

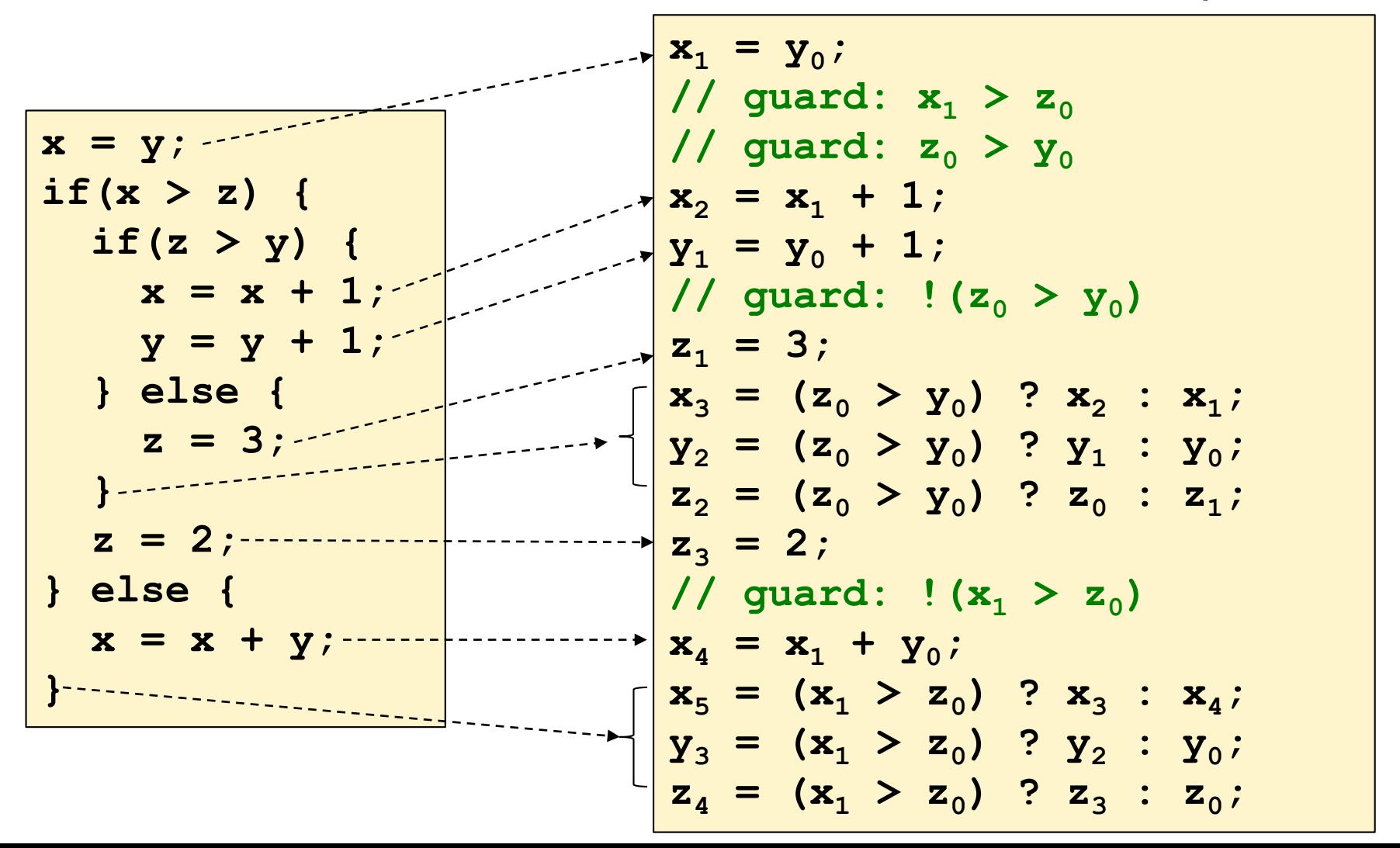

#### **SSA form for conditionals: example 3**

Assert statements must be **predicated** by guards of all enclosing conditional branches

**x = y;**  $\mathbf{X}_1 = \mathbf{y}_0$ ; *if***(x > z)** {  $\|$  // guard:  $x_1 > z_0$  $x = x + 1;$   $\cdots$   $\left| \cdot \right| x_2 = x_1 + 1;$ **assert x** >  $y$ ;  $\frac{1}{x}$  assert  $x_1$  >  $z_0$  ==>  $x_2$  >  $y_0$ ;  $y = y + 1;$   $\cdots$   $\frac{1}{x}y_1 = y_0 + 1;$ **}** else {  $//$  guard:  $!(x_1 > z_0)$  $\mathbf{x} = \mathbf{x} + \mathbf{y}$ ; \decompositions =  $\mathbf{x}_1 + \mathbf{y}_0$ ; **assert x** !=  $y$ ;  $\frac{1}{7}$  assert ! ( $x_1 > x_0$ ) ==>  $x_3$  !=  $y_0$ ; **}**  $\frac{1}{2}$  $x_4 = (x_1 > z_0)$  ?  $x_2 : x_3$ ;  $\mathbf{y}_2 = (\mathbf{x}_1 > \mathbf{z}_0)$  ?  $\mathbf{y}_1 : \mathbf{y}_0$ ;

**Next:** informed by these examples, we'll see an algorithm for SSA conversion

#### **SSA conversion algorithm: notation**

Let *M* be a mapping from variables to SSA ids

Let *M*(*v*) denote the SSA id to which *v* is mapped

For an expression *E*, let **apply**(*E*, *M*) be the expression identical to  $E$ , but with each variable *v* replaced with  $V_{M(V)}$ 

**Example**: suppose  $M = \{ \mathbf{x} \mapsto 2, \mathbf{y} \mapsto 3, \mathbf{z} \mapsto 4 \}$ 

Then:

$$
M(\mathbf{x}) = 2, M(\mathbf{y}) = 3, M(\mathbf{z}) = 4
$$
  
apply  $(\mathbf{x}+\mathbf{y}/(\mathbf{x}+\mathbf{z}), M) = \mathbf{x}_2+\mathbf{y}_3/(\mathbf{x}_2+\mathbf{z}_4)$ 

We write:

 $M(v) := id;$ to update the mapping for *v* to *id* Procedure **fresh**(*v*) returns an SSA id for a variable. The same id is never returned for the same variable twice

If *M* is an SSA mapping, *M*.**clone**() returns a duplicate of *M*

**modset**(*S*) returns variables that are possibly modified by statement *S*:

- $\textbf{modset}(v = E) = \{v\}$
- **modset**( $\texttt{assert} \ E$ ) = { }
- **modset**(*S*; *T*) = **modset**(*S*)  $\cup$  **modset**(*T*)
- **modset**(if( $E$ ){S}else{ $T$ }) = **modset**(S)  $\cup$  **modset**( $T$ )

We will describe the algorithm as a recursive procedure: **toSSA**(*Stmt*, *Pred*, *M*)

where:

- *Stmt* is a program statement
- *Pred* is a Boolean predicate
- *M* is an SSA mapping, and is **passed by reference**

Top-level statement *S* is converted by executing: **toSSA**(*S*, true, *init*)

where *init* maps each variable to SSA id 0.

Code is generated by procedure **emit**(*s*), where *s* is a string

#### **SSA conversion algorithm**

```
\mathbf{toSSA}(v = E, Pred, M) {
       newId := fresh(v);
      emit("v_{newId} = apply(E, M); ");
       M(v) := newId;
}
toSSA(assert E, Pred, M) {
      emit("assert Pred ==> apply(E, M);");
}
toSSA(S; T, Pred, M) {
      toSSA(S, Pred, M); // recall that M is passed
      toSSA(T, Pred, M); // by reference
}
```
#### **SSA conversion algorithm**

}

```
toSSA( if(E) { S } else { T } , Pred, M) {
      NewPred := apply(E, M);
      M' := M.clone();
      M'' := M.clone();
      toSSA(S, Pred && NewPred, M');
      toSSA(T, Pred && !(NewPred), M''); // omit if else
                                          // branch is empty
       {
             M(v) := \mathsf{fresh}(v);
             emit("v_{M(v)} = NewPred? v_{M'(v)} : v_{M''(v)}");
      }
```
#### **A simple example**

```
int getXOrZero(int x)
  requires x != 5,
  ensures \result >= 0,
  ensures \result != 5
{
    int z;
    if(x < 0) {
        z = 0;
    } else {
        assert(z != -1);
        z = x;
    }
    return z;
}
```
Try turning this program into SSA form using **toSSA**

For purposes of verification, equivalent to:

```
// Initially, values of
// x, y z are arbitrary
if(x != 5) {
    if(x < 0) {
        z = 0;
    } else {
        assert(z != -1);
        z = x;
    }
    assert z >= 0,
    assert z != 5;
}
```
Assuming that fresh(v) has the effect of incrementing SSA ids, we end up with:

$$
z_{1} = 0;
$$
  
\n
$$
assert(x_{0} := 5 & \& ! (x_{0} < 0) ==> z_{0} != -1);
$$
  
\n
$$
z_{2} = x_{0};
$$
  
\n
$$
z_{3} = x_{0} < 0 ? z_{1} : z_{2};
$$
  
\n
$$
assert(x_{0} := 5 ==> z_{3} >= 0);
$$
  
\n
$$
assert(x_{0} := 5 ==> z_{3} := 5);
$$
  
\n
$$
z_{4} = x_{0} := 5 ? z_{3} : z_{0};
$$

We can turn this into a formula

 $(z_1 == 0)$  &&  $(z_2 == x_0)$  &&  $(z_3 == x_0 < 0$  ?  $z_1 : z_2$  &  $(z_4 == x_0 != 5$  ?  $z_3 : z_0)$ **&& !** ( $(\mathbf{x}_0 \ \mathbf{I} = 5 \ \&\ \mathbf{\&} \ \mathbf{I} \ (\mathbf{x}_0 \ < 0) \ \mathbf{I} = -2 \ \mathbf{Z}_0 \ \mathbf{I} = -1) \ \&\ \mathbf{\&}$  $(\mathbf{x}_0 \ \mathbf{I} = 5 \ \mathbf{I} = \mathbf{I} \ \mathbf{z}_3 \ \mathbf{I} = 0) \ \&\ \&$  $(\mathbf{x}_0$  **!** = 5 = >  $\mathbf{z}_3$  **!** = 5))

#### **Expected result**

In SMT, with bitvectors, the formula translates to:

```
(set-logic QF_BV)
(declare-fun z0 () (_ BitVec 32))
(declare-fun z1 () (_ BitVec 32))
(declare-fun z2 () (_ BitVec 32))
(declare-fun z3 () (_ BitVec 32))
(declare-fun z4 () (_ BitVec 32))
(declare-fun x0 () (_ BitVec 32))
(assert (= z1 (_ bv0 32)))
(assert (= z2 x0))
(assert (= z3 (ite (bvslt x0 (_ bv0 32)) z1 z2)))
(assert (= z4 (ite (not (= x0 (_ bv5 32))) z3 z0)))
(assert (not (and
  (=> (and (not (= x0 (_ bv5 32)))
          (not (bvslt x0 (_ bv0 32)))) (not (= z0 (bvneg (_ bv1 32)))))
  (=> (not (= x0 (_ bv5 32))) (bvsge z3 (_ bv0 32)))
  (= > (not (= x0 (box5 32))) (not (= z3 (box5 32)))))))
(check-sat)
                                     Use (get-value (x0 z0))
                                      to find inputs that make the 
                                     program fail
```
 $\mathbf{1}$ 

## **Summary**

To verify a loop-free, call-free piece of code:

- Transform to static single assignment (SSA) form
- In SSA form each variable is assigned once
- Conditionals are handled during SSA conversion using predication
- **From SSA form we can turn the program into a set of** constraints
- Constraints are unsat <=> program is correct
- Satisfiability can be checked by an SMT solver
- Constraints are described using SMT-LIB2 format
- Z3 is a state-of-the-art SMT solver